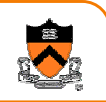

# **Robust Programming and Debugging**

CS 217

### **Program Errors**

- Programs encounter errors
	- $\circ$  Good programmers handle them gracefully
- Types of errors
	- o Compile-time errors
	- o Link-time errors
	- ∘ Run-time user errors
	- o Run-time program errors
	- ∘ Run-time exceptions

### **Compile-Time Errors**

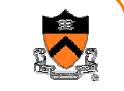

3

- Code does not conform to C specification
	- ∘ Forgetting a semicolon
	- $\circ$  Forgetting to declare a variable
	- o etc.
- Detected by compiler

**int a = 0; int b = 3** $int c = 6;$ **a = b + 3; d = c + 3; cc-1065 cc: ERROR File = foo.c, Line = 2 A semicolon is expected at this point.**  $int c = 6;$ **^cc-1020 cc: ERROR File = foo.c, Line = 6 The identifier "d" is undefined.d = c + 3; ^**

### **Link-Time Errors**

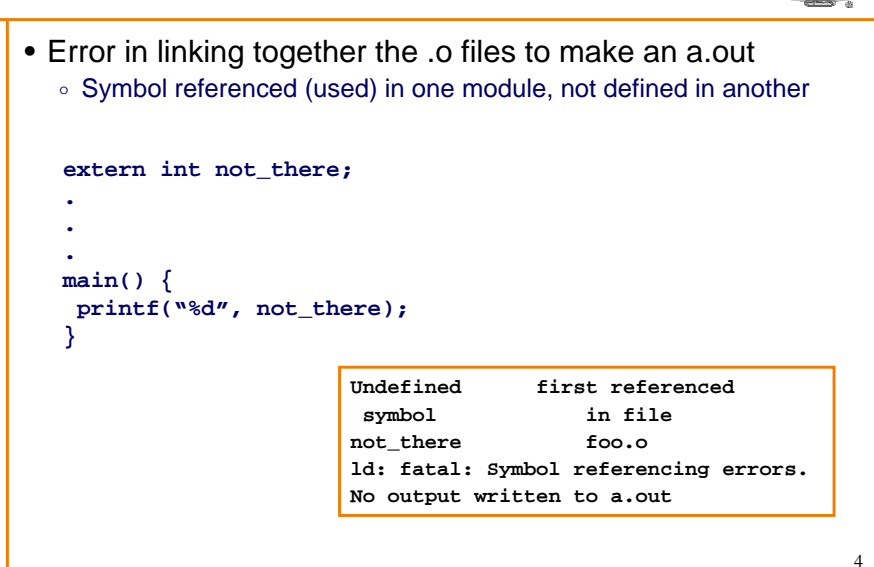

### **Run-Time User Errors**

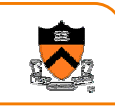

- User provides invalid input
	- $\circ$  User types in name of file that does not exist
	- $\circ$  User provides program argument with value outside legal bounds
- Detected with "if" checks in program
	- $\circ$  Program should print message and recover gracefully
	- $\circ$  Possibly ask user for new input

**{**

• Your program should anticipate and handle EVERY possible user input!!!

> **int ReadFile(const char \*filename) FILE \*fp = fopen(filename, "r"); if (!fp) { fprintf(stderr, "Unable to open file: %s\n", filename); return 0; } ...**

# **Run-Time Program Errors**

**}**

• What errors can this program make?

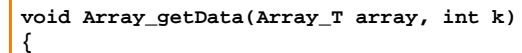

**return array->elements[k];**

# **Run-Time Program Errors**

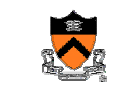

5

7

- Internal error from which recovery is impossible (bug)
	- o Null pointer passed to **Array\_getData()**
	- $\circ$  Invalid value for array index (k = -7)
	- o Invariant is violated
	- o etc.
- Detected with conditional checks in program
	- $\circ$  Program should print message and abort

**void Array\_getData(Array\_T array, int k) { return array->elements[k]; }**

### **Run-time Exceptions**

6

- Rare error from which recovery may be possible
	- $\circ\,$  User hits interrupt key
	- o Arithmetic overflow
	- o etc.
- Detected by machine or
- operating system
- ∘ Program can handle them with signal handlers (later)
- o Not usually possible/practical to detect with conditional checks

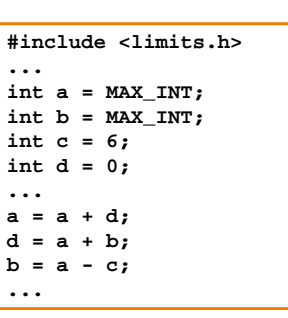

### **Robust Programming**

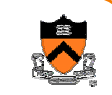

- Your program should never terminate without either ...
	- $\circ$  Completing successfully, or
	- $\circ$  Outputing a meaningful error message
- How can a program terminate?
	- ∘ Return from main
	- o Call exit
	- o Call abort

# **Robust Programming**

- Your program should never terminate without either ...
	- $\circ$  Completing successfully, or
	- $\circ$  Outputing a meaningful error message
- How can a program terminate?
	- > **Return from main**
	- o Call exit

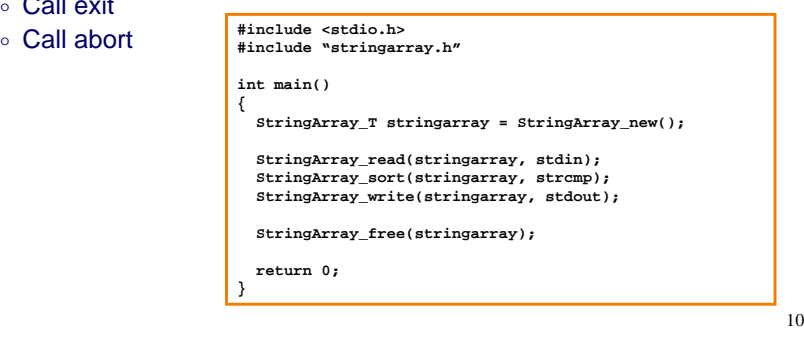

### **Robust Programming**

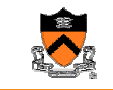

11

9

- Your program should never terminate without either ...
	- o Completing successfully, or
	- $\circ$  Outputing a meaningful error message
- How can a program terminate?

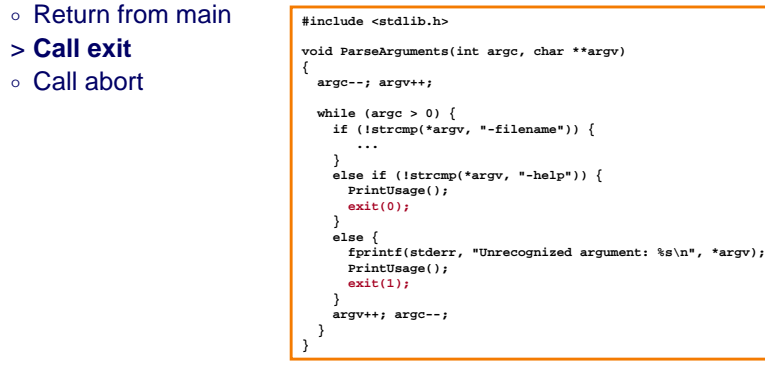

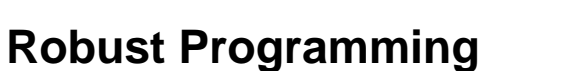

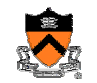

12

- Your program should never terminate without either ...
	- o Completing successfully, or
	- $\circ$  Outputing a meaningful error message
- How can a program terminate?
	- o Return from main
	- o Call exit > **Call abort**
- **void \*Array\_getData(Array\_T array, int k)**

**... #include <stdlib.h>**

```
{
if (!array) {
  fprintf(stderr, "array=NULL in Array_getData\n");
  abort();
}
if ((k < 0) || (k > = array-&gt;nelements))fprintf(stderr, "k=%d in Array_getData\n", k);
  abort();
}
return array->elements[k];
```
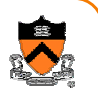

### **Assert**

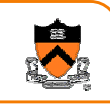

- •**void assert(int expression)**
	- o Issues a message and aborts the program if *expression* is 0
	- o Activated conditionally
		- While debugging: **gcc foo.c**
		- After release: **gcc –DNDEBUG foo.c**

#### • Typical uses

o Check function arguments

#### o Check invariants!!!

**assert.h**

#### **#ifdef NDEBUG #define assert(\_e) 0 #else #define assert(\_e) \ if (\_e) { \ fprintf(stderr, "Assertion failed on line %d of file %s\n", \_\_LINE\_\_, \_\_FILE\_\_); \**  $abort()$ : \ **} 0#endif**

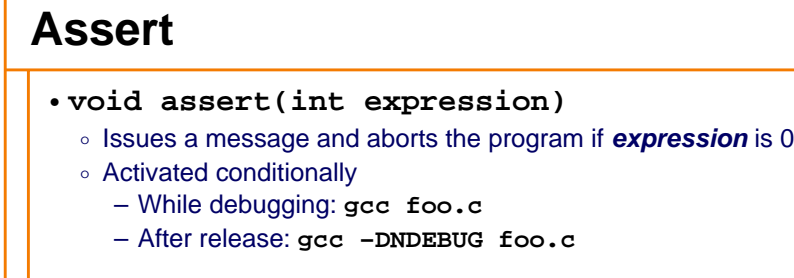

- Typical uses
	- > **Check function arguments**
	- o Check invariants!!!

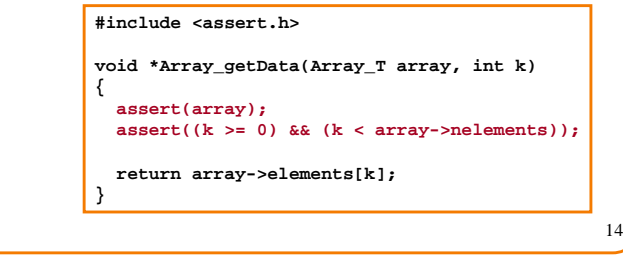

### **Assert**

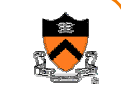

15

13

#### •**void assert(int expression)**

- o Issues a message and aborts the program if *expression* is 0
- o Activated conditionally
	- While debugging: **cc foo.c**
	- After release: **cc –DNDEBUG foo.c**

#### • Typical uses

 $\circ\,$  Check function arguments

> **Check invariants!!! #include <assert.h>**

**void Array\_remove(Array\_T array, int index) { int i; for (i = index+1; i < array->num\_elements; i++) array->elements[i-1] = array->elements[i]; array->num\_elements--; assert(array->nelements >= 0); }**

### **What assert is not best for**

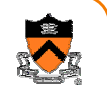

16

#### • Assert is meant for *bugs*, conditions that "can't" occur (or if they do, it's the programmer's fault)

- o File-not-present happens all the time, *beyond the control of the programmer*
- o Instead of an assert, print a nice error message to the user, then exit or retry

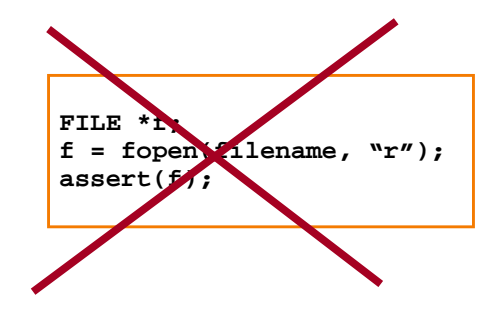

### **Robust Programming Summary**

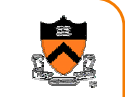

- Programs encounter errors
	- $\circ\,$  Good programmers handle them gracefully
- Types of errors
	- ∘ Compile-time errors
	- ∘ Run-time user errors
	- ∘ Run-time program errors
	- $\circ$  Run-time exceptions
- Robust programming
	- o Complete successfully, or
	- $\circ~$  Output a meaningful error message

#### Different execution times

- 1. Preprocessing time 1. Preprocessing time
- 2. Compile time 2. Compile time
- 3. Link time
- 4. Run time

### **Debugging**

### • Bug

**b.** A defect or fault in a machine, plan, or the like. orig. *U.S.* **1889** *Pall Mall Gaz.* 11 Mar. 1/1 Mr. Edison, I was informed, had been up the two previous nights discovering 'a bug' in his phonograph an expression for solving a difficulty, and implying that some imaginary insect has secreted itself inside and is causing all the trouble.

Oxford English Dictionary, 2nd Edition

- Debugging is backward reasoning
	- $\circ\,$  Like solving mysteries, think backwards from the results to reasons
	- ∘ Most problems are our own faults

### **Easy Bugs**

. . .

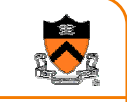

17

• Look for familiar patterns int n;scanf( "%d", n);

#### if  $(x \& 1 == 0)$ ...

- Examine the most recent change
	- $\circ$  If previous version is correct, check the differences
	- $\circ\,$  Version control is helpful

```
• Don't make the same mistake twiceswitch (argv[i][1]) {
 case 'o':outname = argv[i]; break;
```

```
case 'f':
```

```
from = atoi(argv[i]); break;
```

```
19 20
```
# **Good Disciplines**

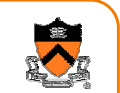

- 
- Debug now, don't wait
	- $\circ$  Bug will show up later and it will become harder to fix over time
- Get a stack trace
	- o Probably the most useful function of a debugger
- Read before typing
	- $\,\circ\,$  "Read and think" is often better than "type and try."
	- $\circ\,$  Take a break for a while
- Do a good, old flowchart
	- $\,\circ\,$  The technique works at all levels
- Explain your code to someone
	- ∘ Rethink through your code

### **Hard Bugs**

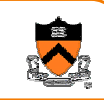

- Make the bug reproducible
	- $\circ\,$  Construct input and settings
	- $\circ$  Or, try to understand why not reproducible
- Divide and conquer
	- ∘ Binary search is fast
- Display output to localize your search ∘ You will have to be selective
- Log the events
	- $\circ\,$  Useful for long running programs
- Use tools
	- $\,\circ\,$  Compare and visualize the results

### **Summary of Debugging**

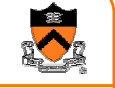

21

- Solving a puzzle
- Hard thinking is the best first step
- Explain your code to someone else
- Reproducing bugs is the key
- Make mistakes fast and don't make them again

### **Very Hard Bugs**

- Remember many languages are very forgiven
	- $\circ\,$  C's type checking is not strong
- Caused by your own faults
	- o Uninitialized variables
	- o Global variables
- $\circ\,$  Use freed memory
- Other people's bugs
- $\, \circ \,$  Read another program is challenging
- $\circ\,$  Learn testing to find bugs without source code
- Infrequent causes
	- o Library code
	- o Compiler optimizations
	- o Hardware